# **Podstawowe znaczniki języka HTML.**

## **Struktura dokumentu.**

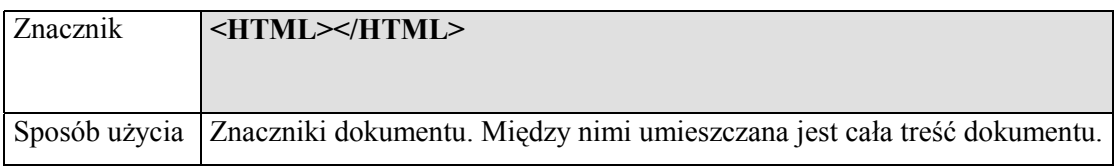

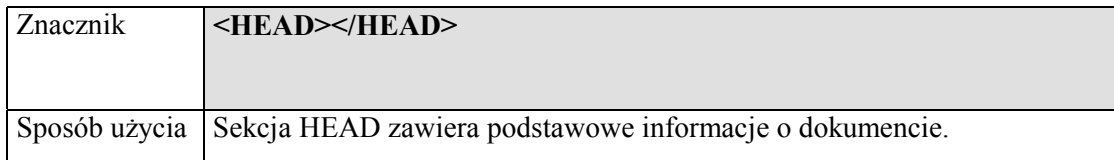

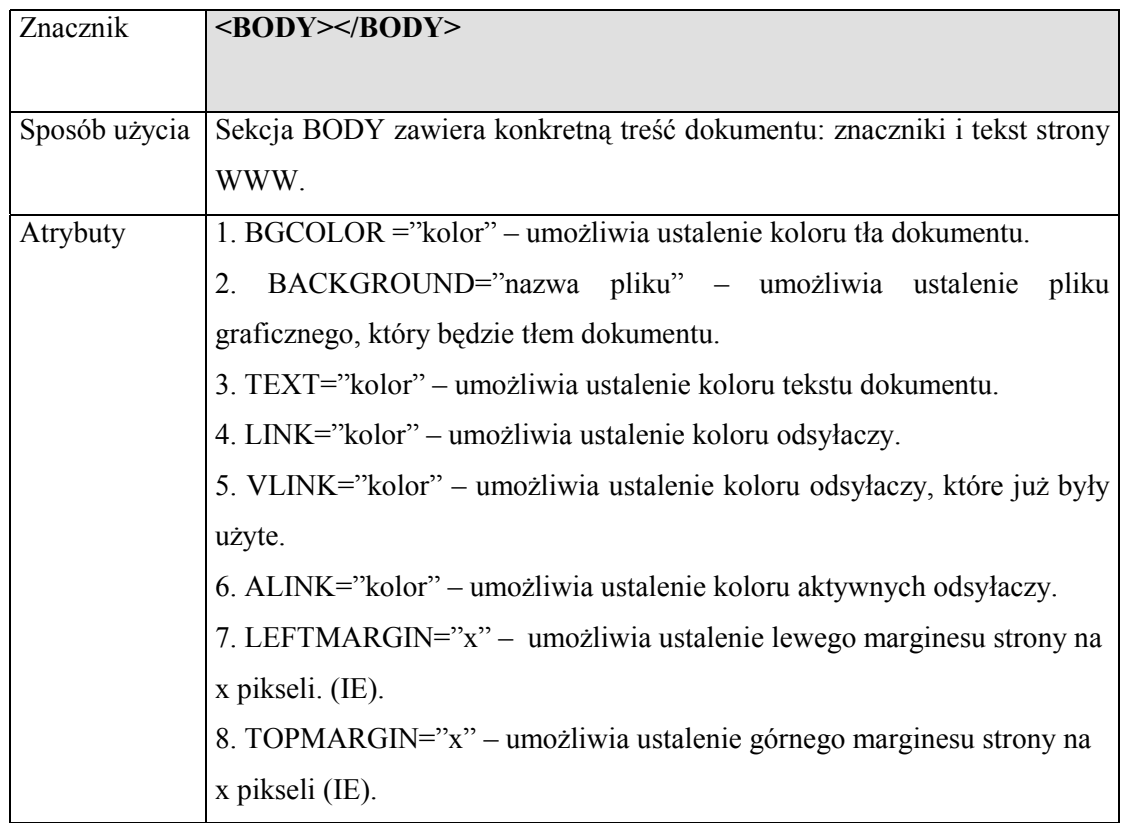

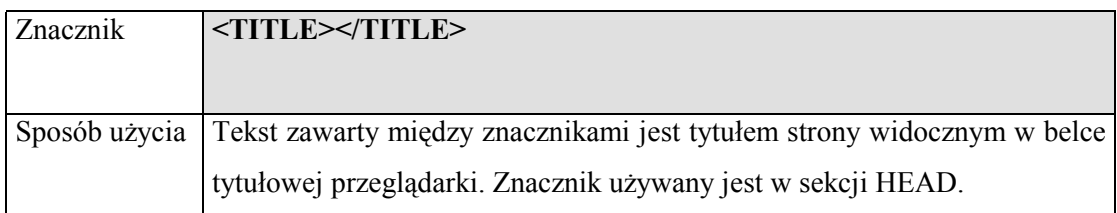

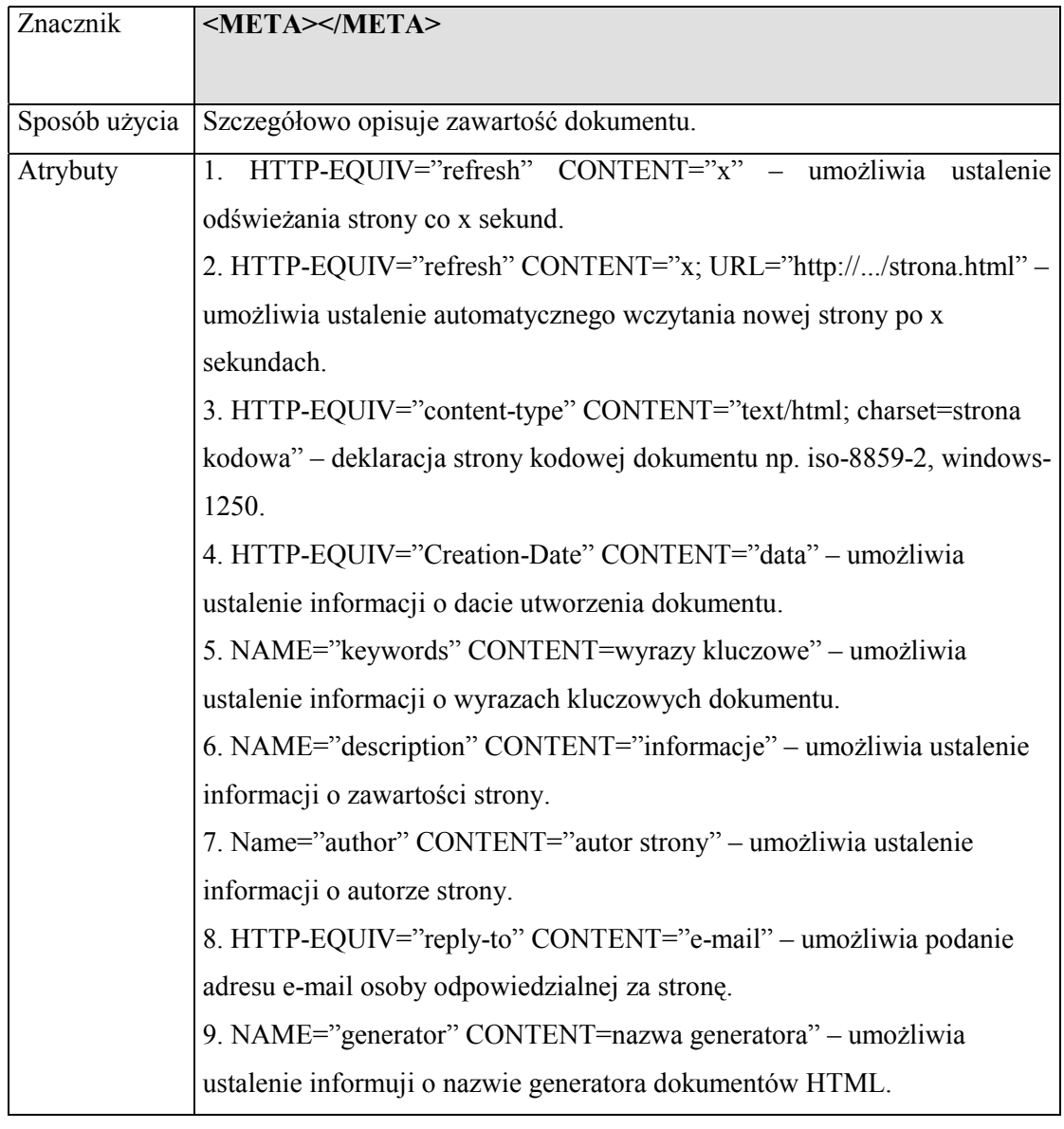

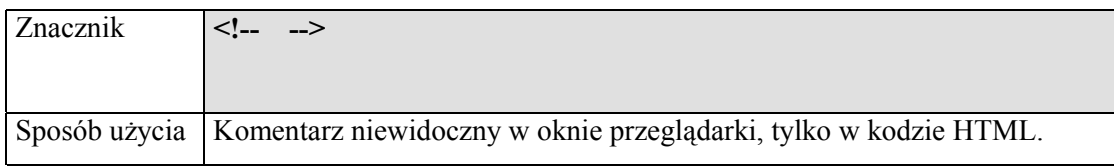

#### **Formatowanie tekstu.**

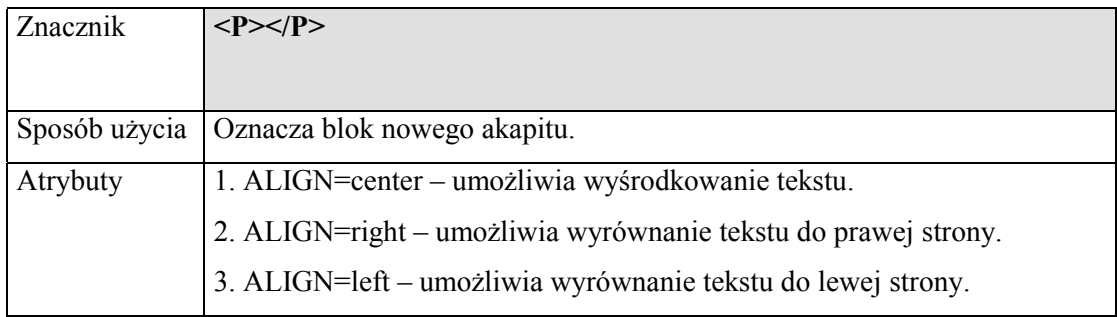

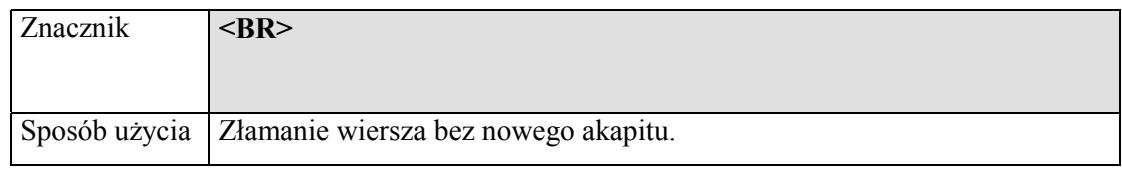

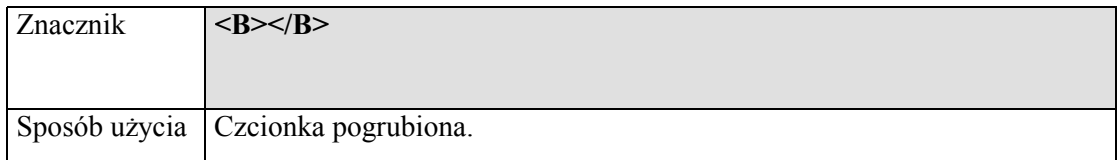

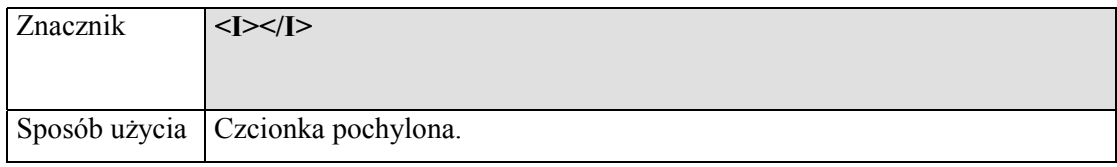

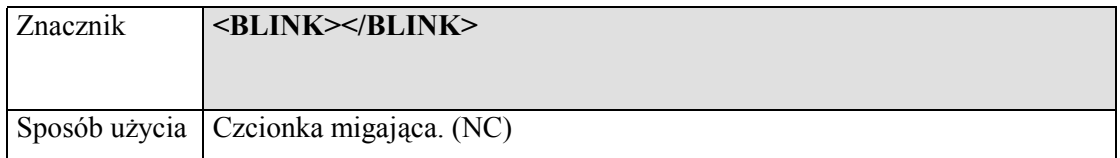

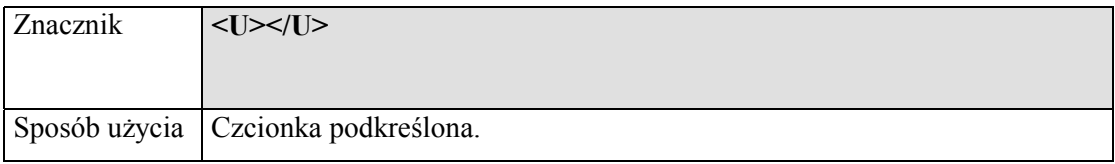

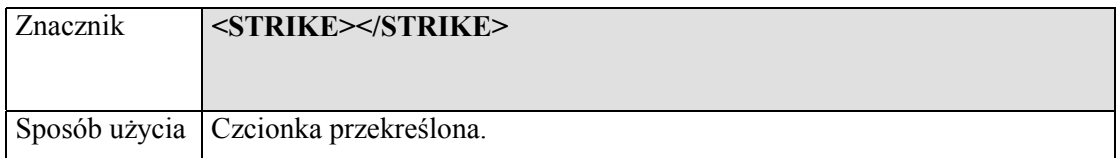

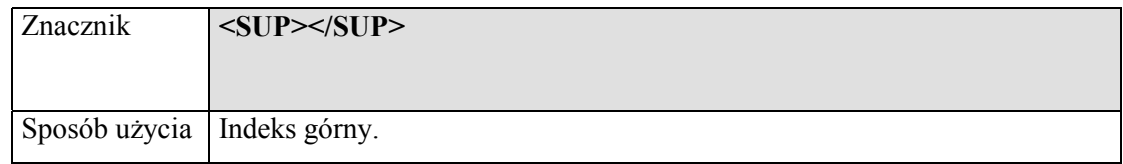

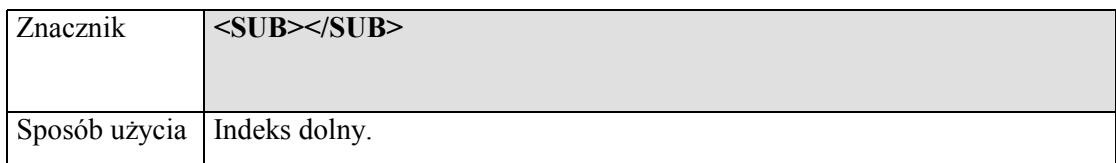

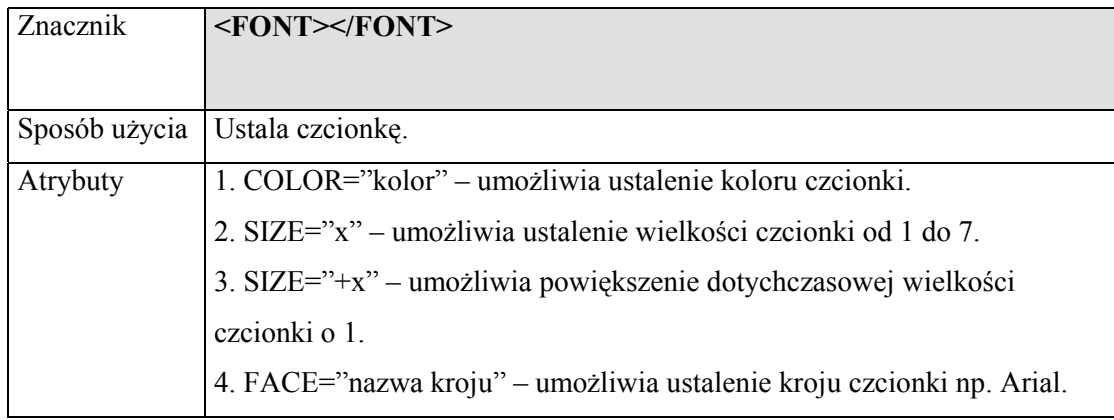

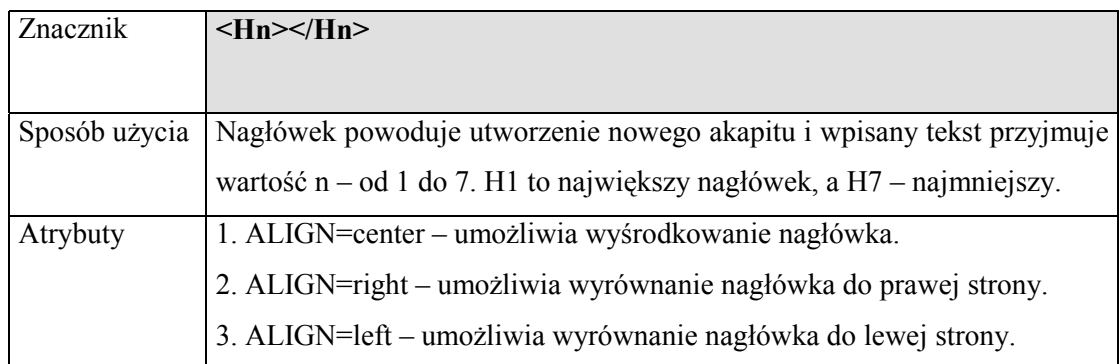

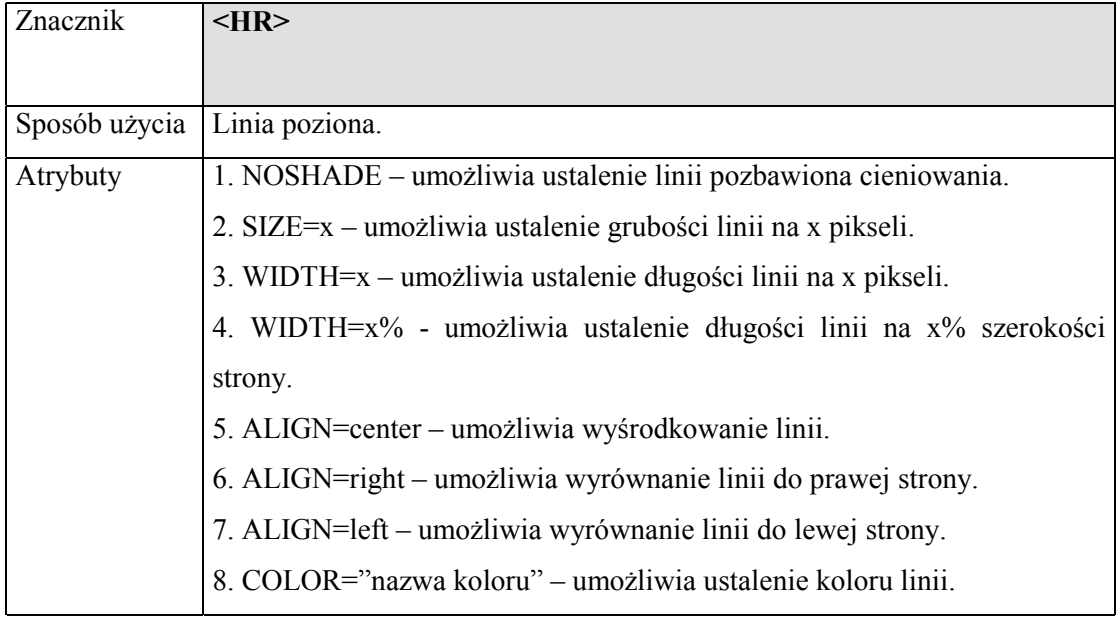

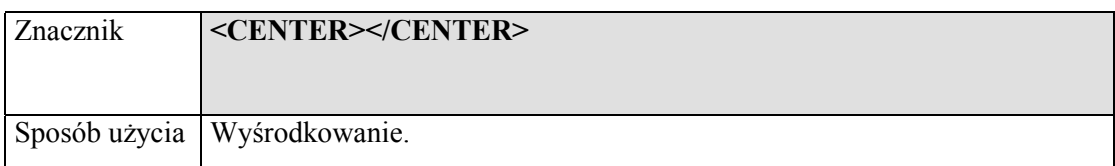

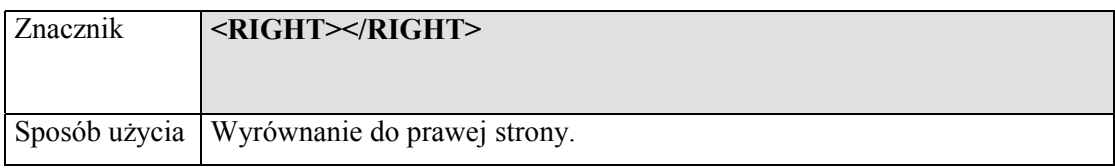

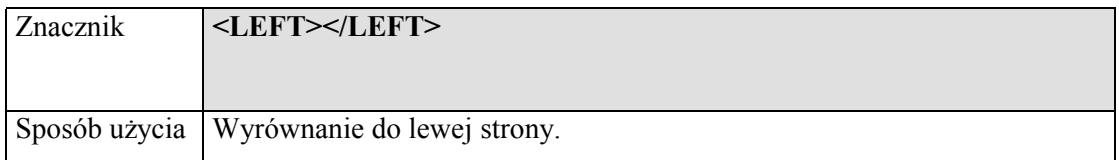

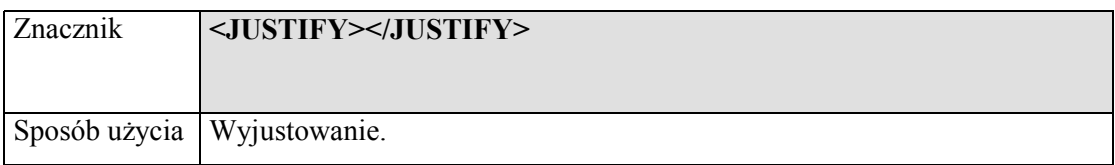

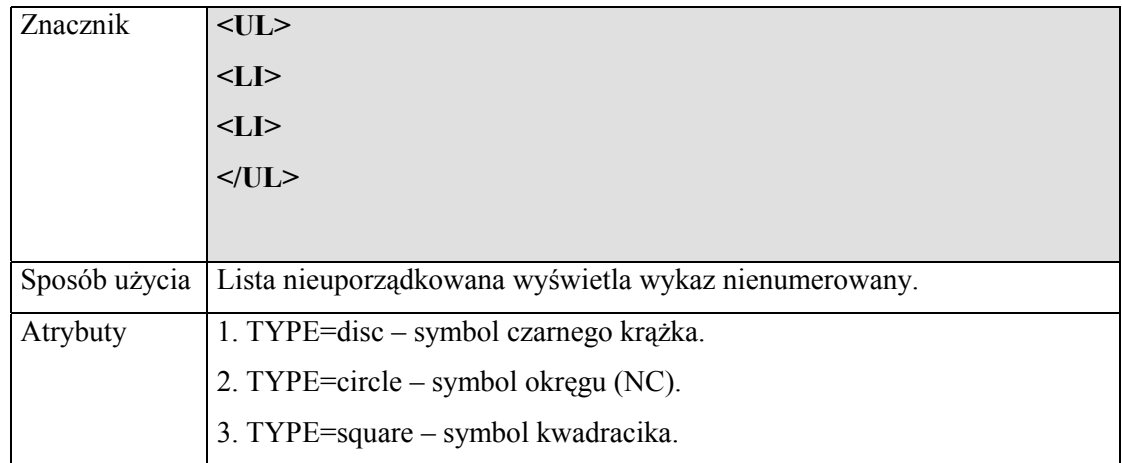

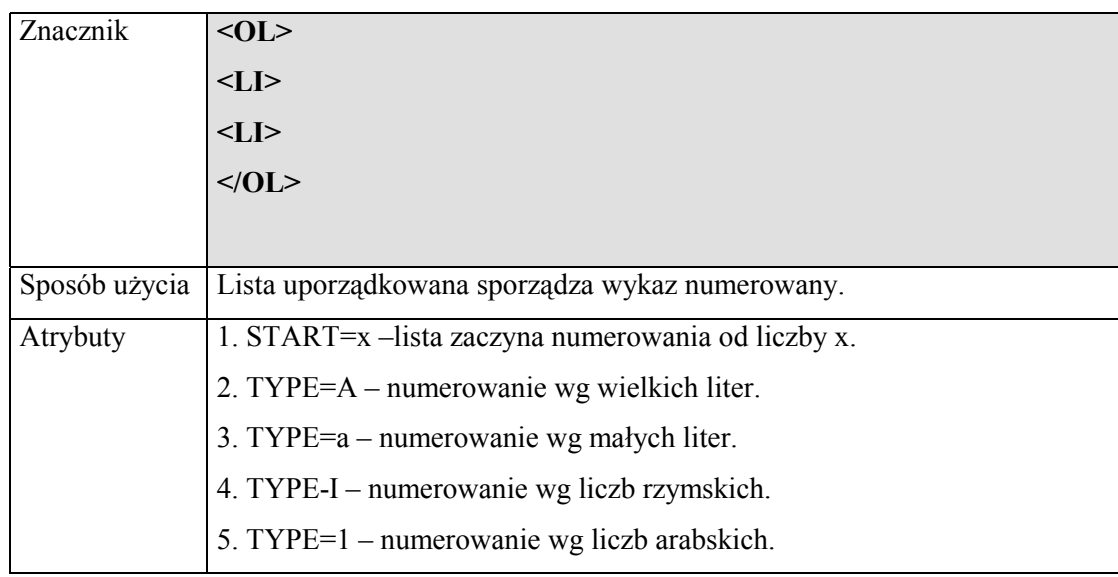

# **Odsyłacze.**

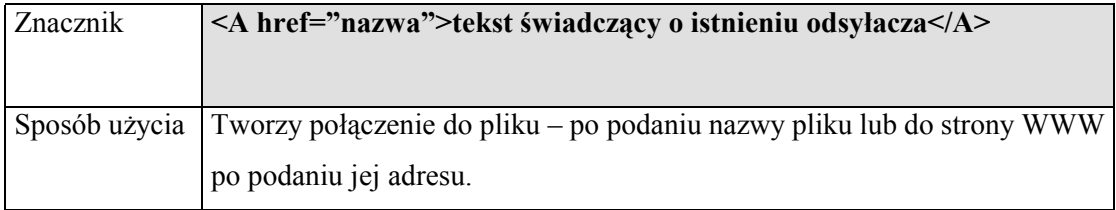

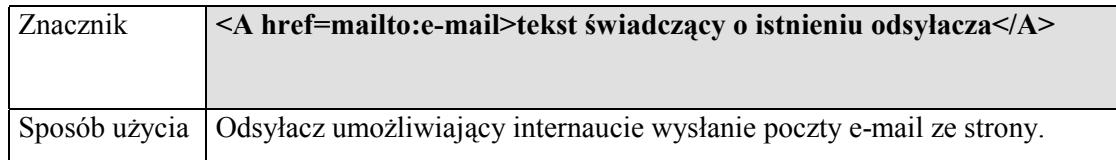

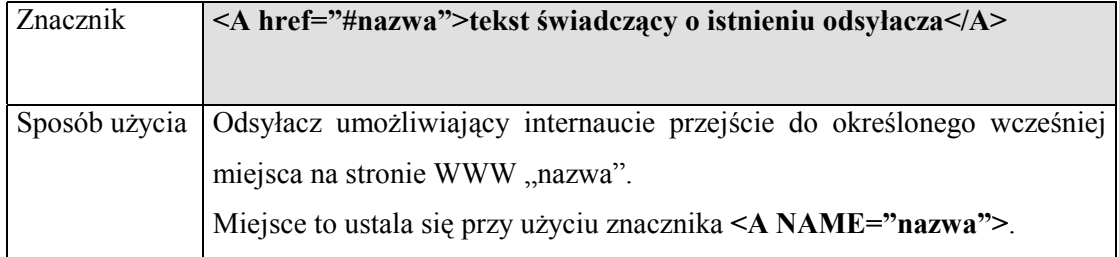

# **Grafika.**

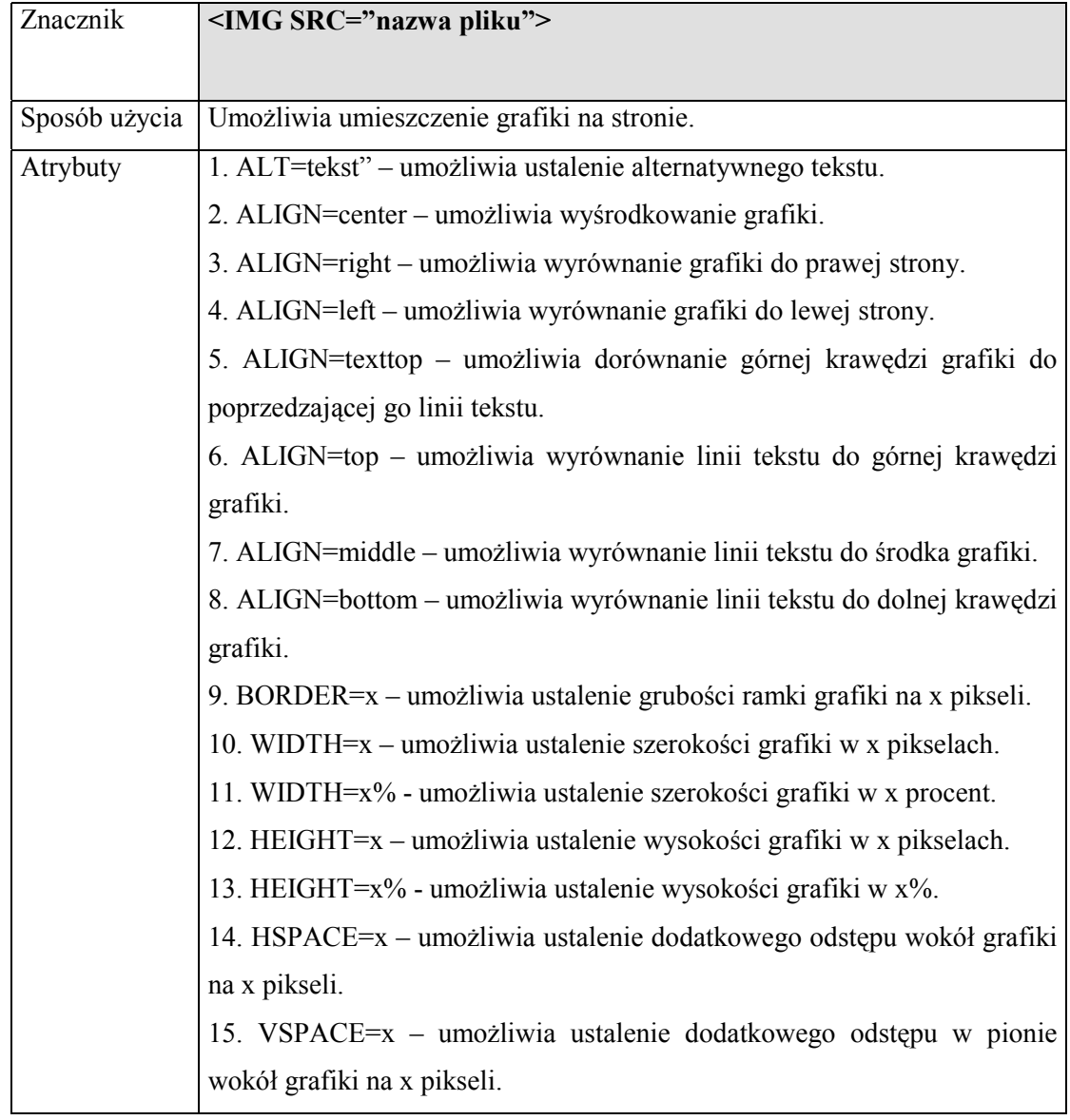

## **Tabele.**

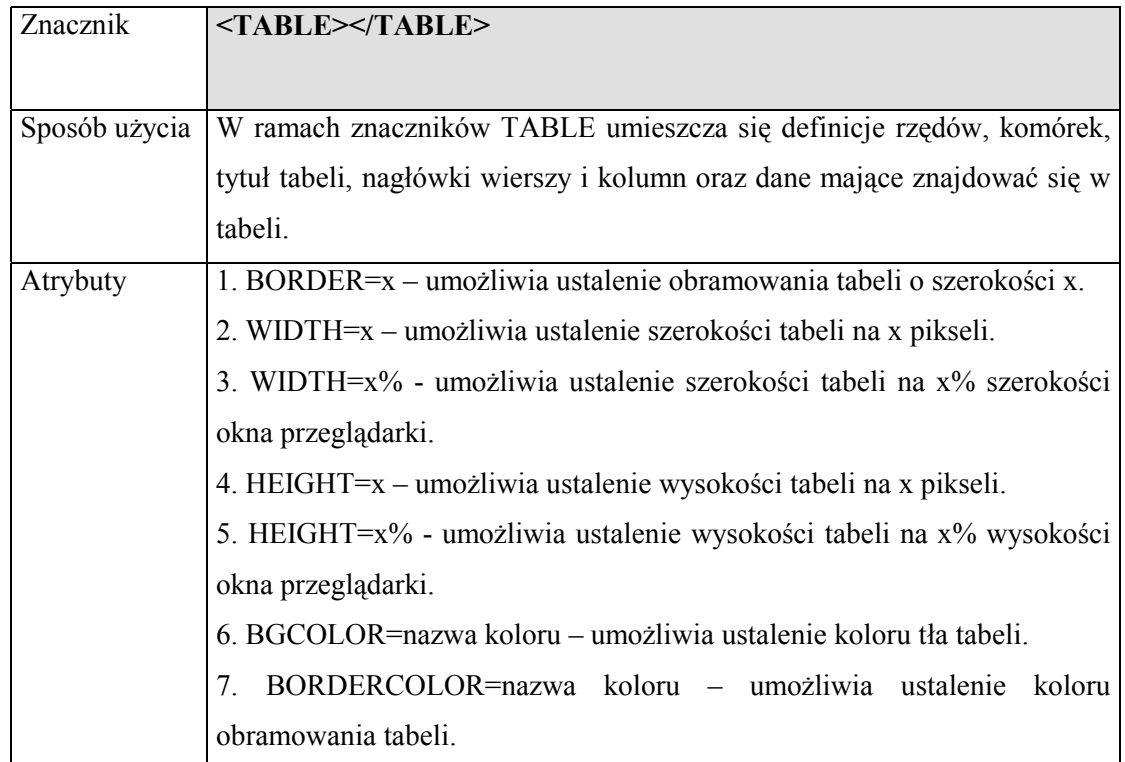

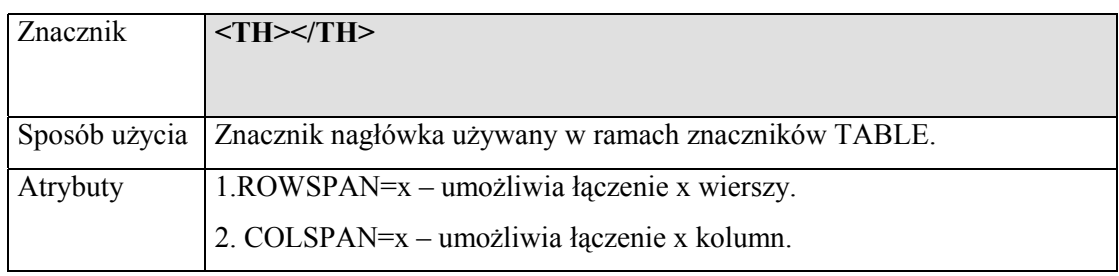

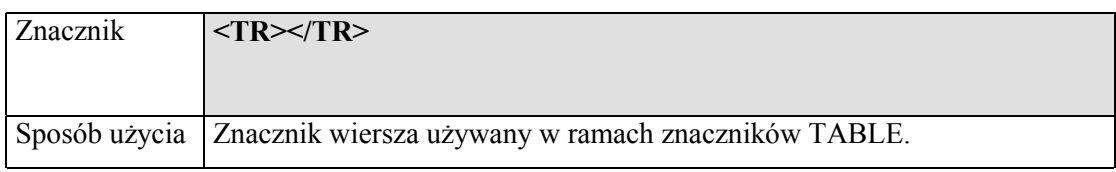

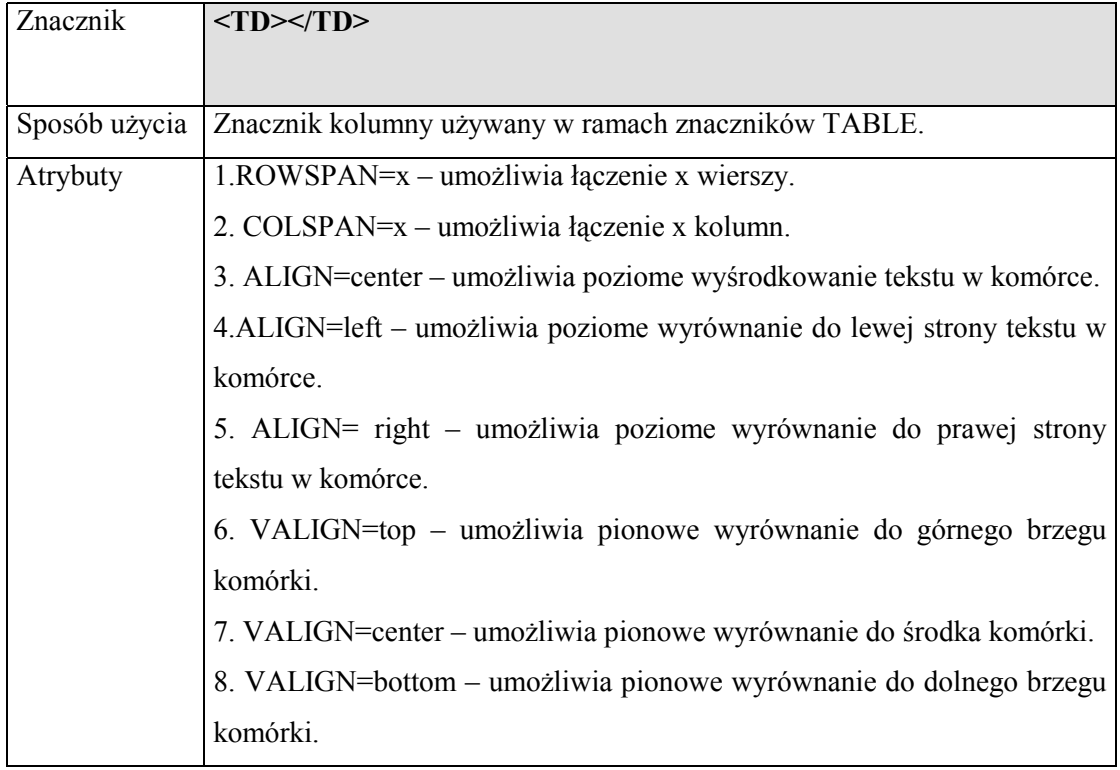

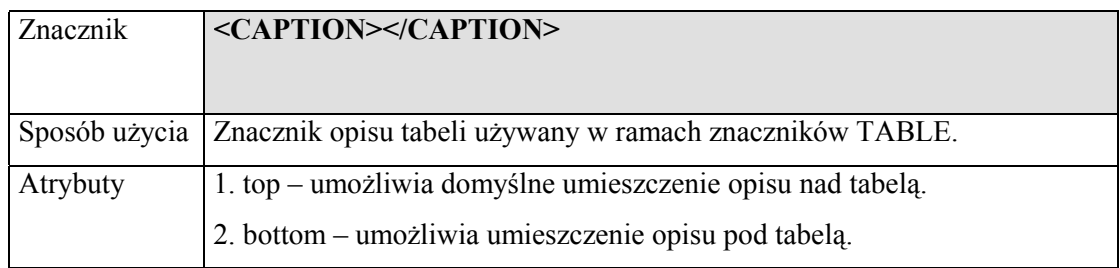